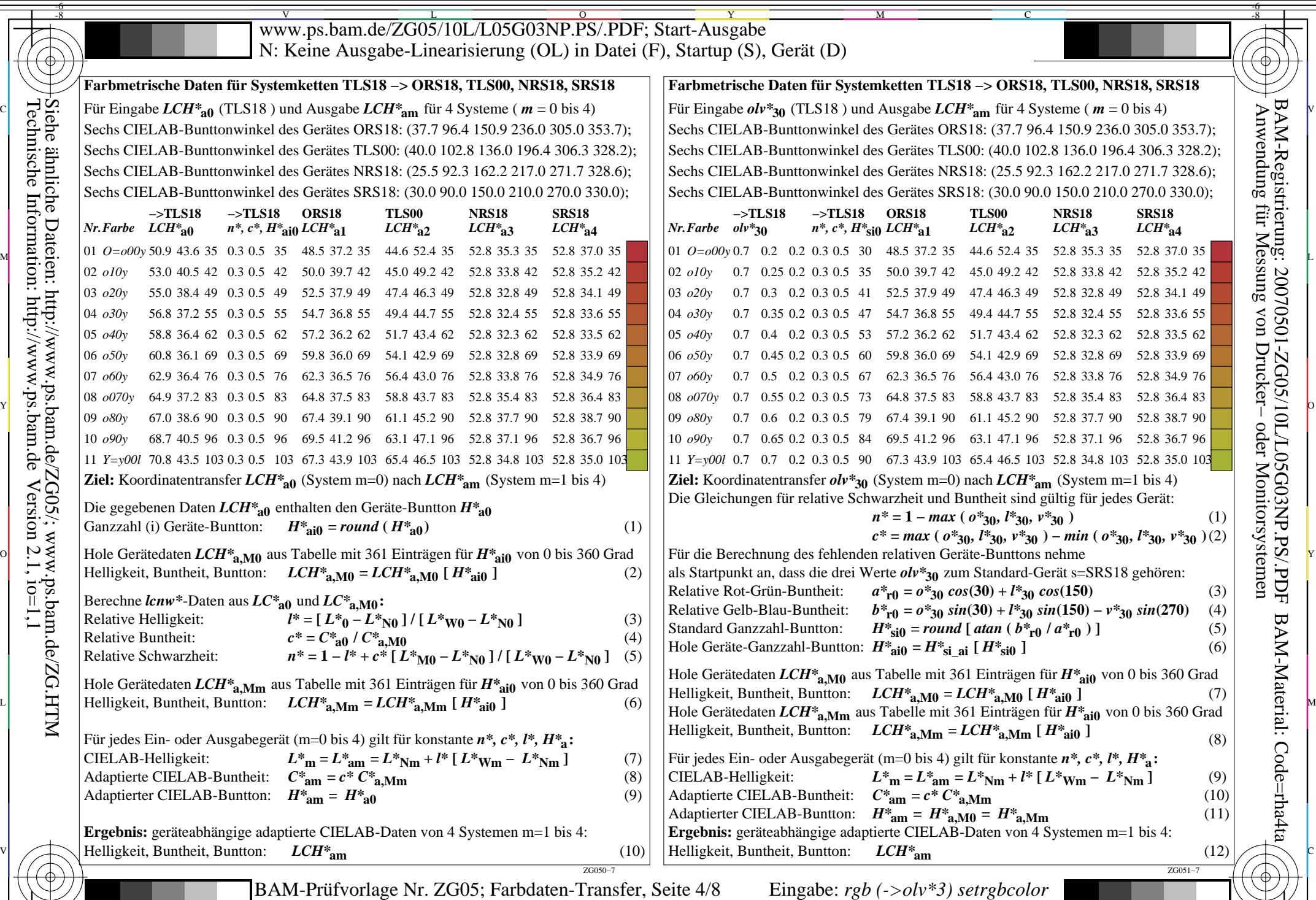

Technische Information: http://www.ps.bam.de $Version 2.1, io=1,1$ Siehe ähnliche Dateien: http://www.ps.bam.de/ZG05/; www.ps.bam.de/ZG.HTM

-8

C M Y  $\overline{O}$ L V  $\text{LCH*}$ a0, olv\*30 (8 Systeme) –> LCH\*am (Systeme m=1 bis 4) Ausgabe: keine Eingabeänderung Ausgabe: keine Eingabeänderung

-6

BAM-Material: Code=rha4ta

-6

 Anwendung für Messung von Drucker− oder Monitorsystemen BAM-Registrierung: 20070501-ZG05/10L/L05G03NP.PS/.PDF